#### **VERBALE**

Il verbale sintetizza tutte le informazioni e le attività relative alla presente RdX tra cui quelle relative alla configurazione, ai fornitori coinvolti, ai messaggi scambiati e a tutte quelle attività che riguardano la valutazione delle risposte. La parte finale è relativa alla finalizzazione della negoziazione, inclusi eventuali contratti associati.

#### **DETTAGLIO BANDO DI GARA**

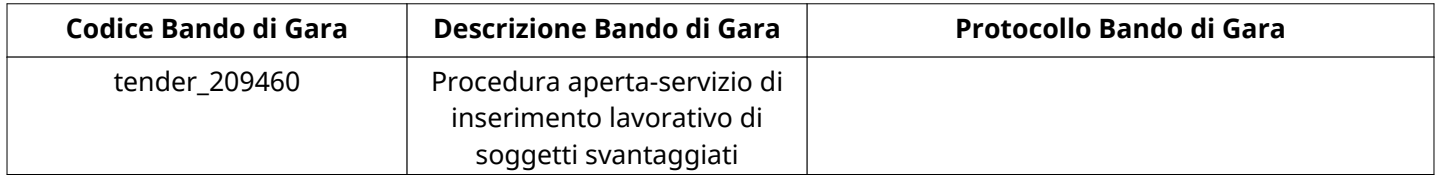

#### **CONFIGURAZIONE**

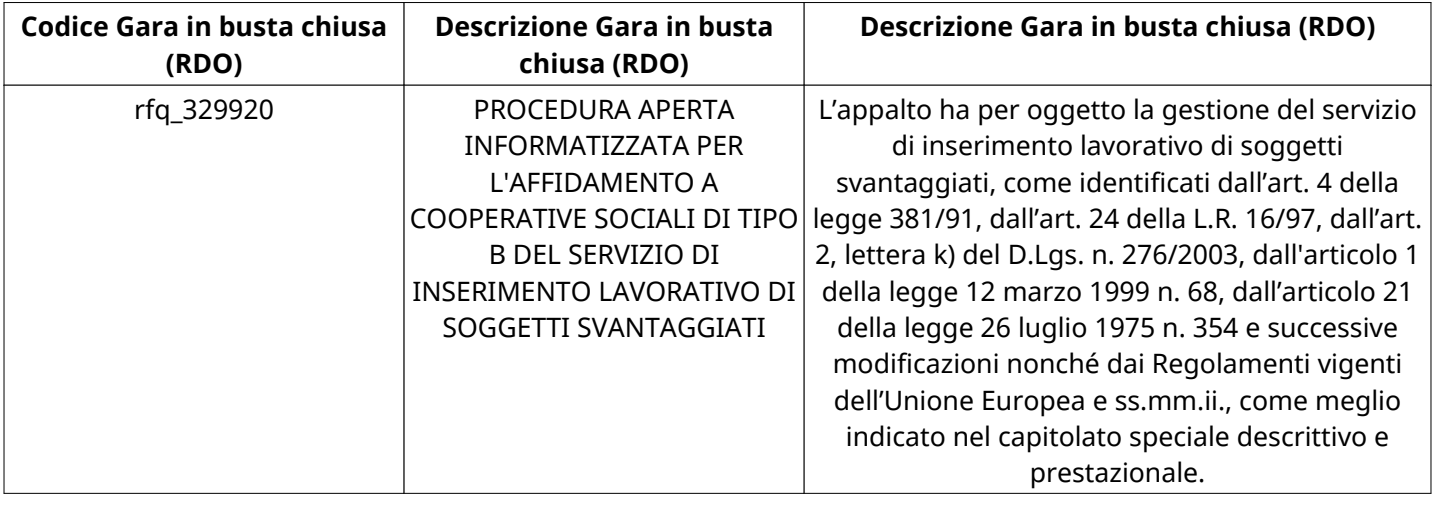

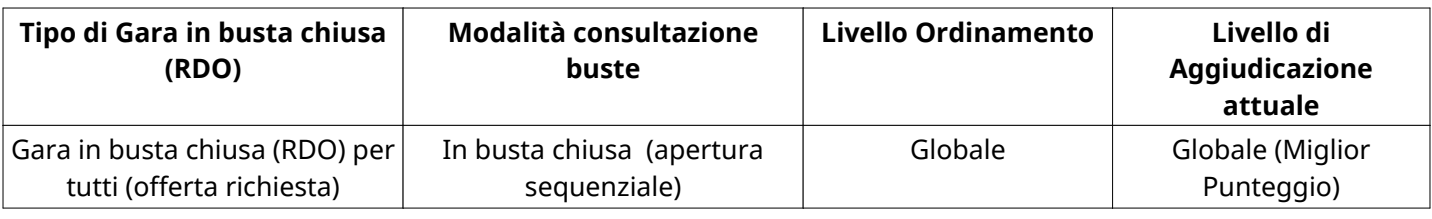

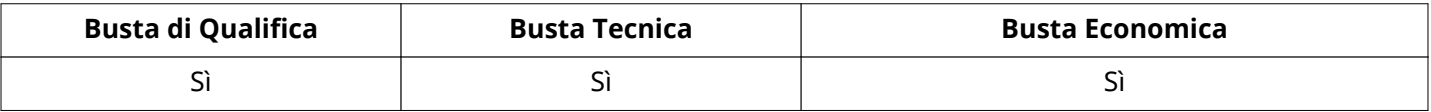

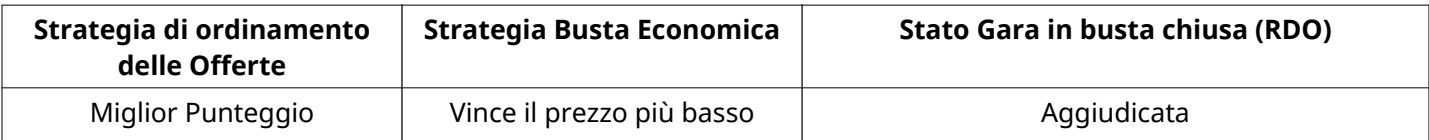

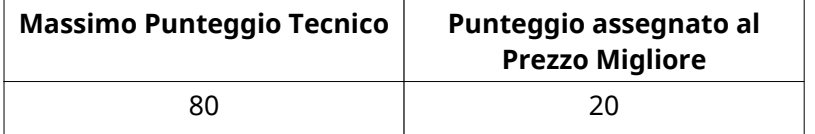

**ATTRIBUTI RDO**

Tipologia RdO Tipologia Procedura

# **RICHIESTE DI ACQUISTO ASSOCIATE A RICHIESTA DI OFFERTA**

Non sono presenti elementi da mostrare.

#### **INFORMAZIONI TEMPORALI**

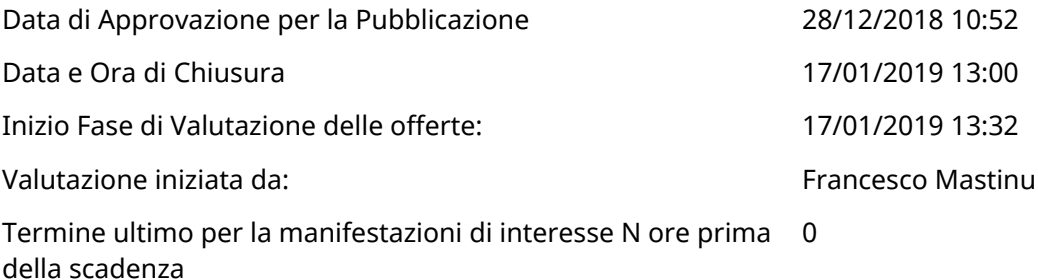

#### **RISPOSTE**

L'area sintetizza tutte le attività relative ai fornitori coinvolti in questa RDx, oltre all'analisi delle loro risposte, ai fini di informare quale fornitore si è scelto di invitare, quale fornitore ha effettivamente risposto, chi è stato escluso e per quale ragione.

#### **RIEPILOGO RISPOSTE**

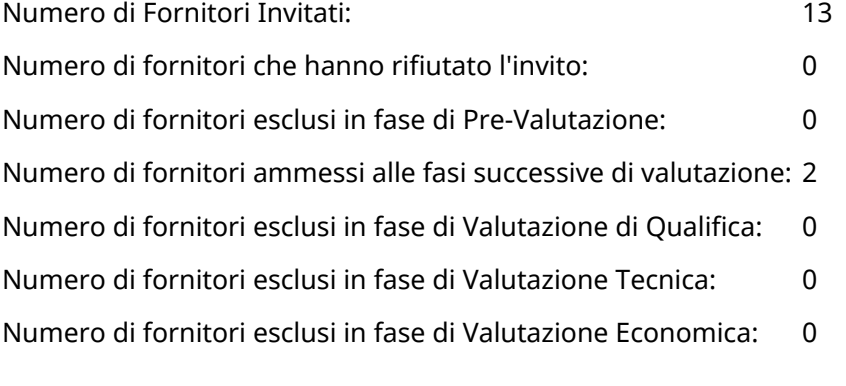

### **ELENCO FORNITORI CHE HANNO DECLINATO L'INVITO**

Non sono presenti elementi da mostrare.

#### **ELENCO DELLE RISPOSTE FORNITORI ESCLUSE**

Non sono presenti elementi da mostrare.

#### **ELENCO FORNITORI AMMESSI ALLE FASI SUCCESSIVE DI VALUTAZIONE: (\*)**

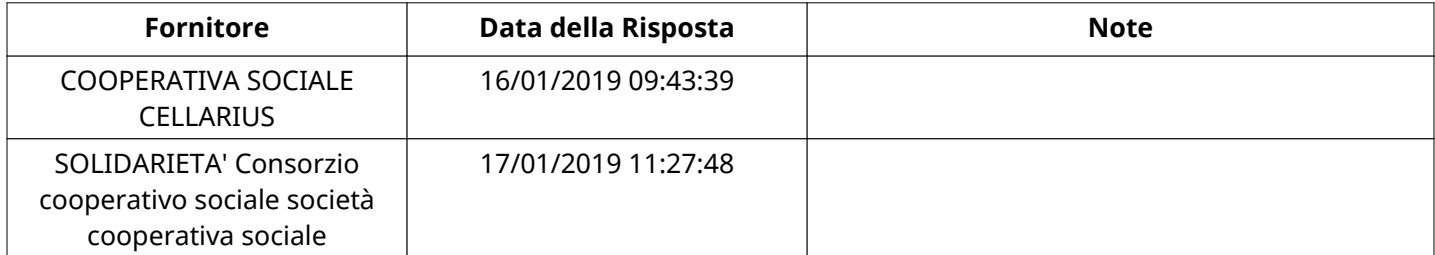

Non ci sono fornitori organizzati in Raggruppamenti Temporanei d'Impresa per questa RFx.

# **QUALIFICA**

Quest'area riassume tutte le attività svolte dal Gruppo di Valutazione creato per valutare le risposte relative alla Busta di Qualifica. L'attività svolta comporta la verifica delle risposte ammesse a questa fase, coerentemente con quanto richiesto dalla presente negoziazione e può concludersi con l'esclusione di alcuni fornitori a causa di

### **QUALIFICA**

requisiti mancanti o malinterpretati. In primo luogo sono riportate le informazioni relative alla configurazione del gruppo e le tempistiche con cui si sono svolte le attività. In seguito sono riportati i dati dell'area di Qualifica sottoposta a valutazione, eventuali commenti inseriti nel sistema ed le statistiche relative alle attività di ogni membro.

# **RISPOSTE DI QUALIFICA DISPONIBILI PER LA VALUTAZIONE**

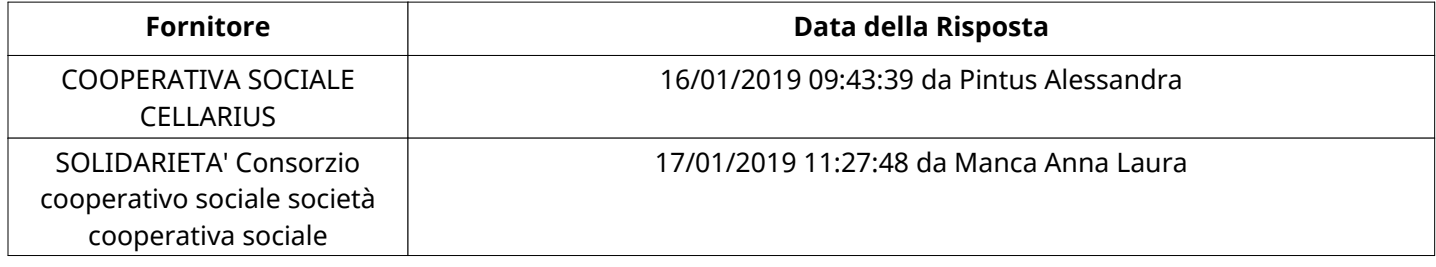

## **APERTURA BUSTA DI QUALIFICA**

Busta di Qualifica Aperta 18/01/2019 10:03

Busta di Qualifica aperta da Francesco Mastinu

Commissione Apertura Buste

### **BUSTA DI QUALIFICA**

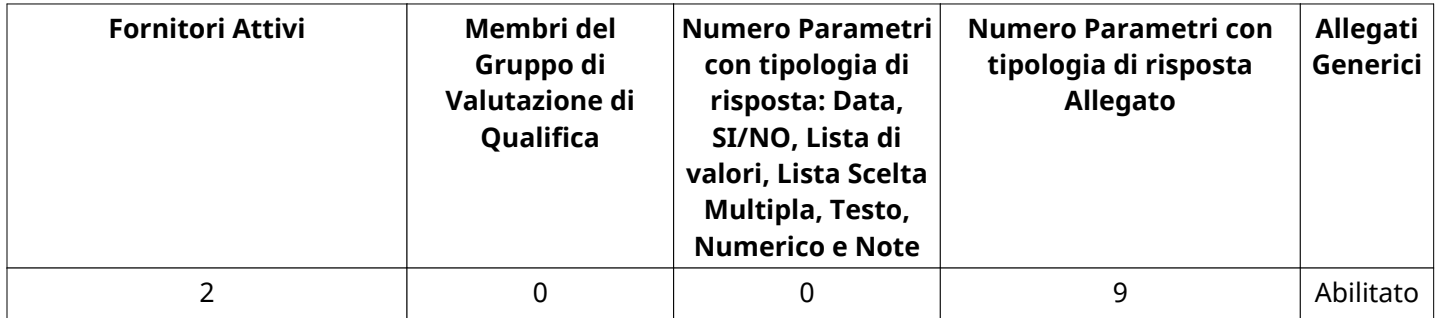

### **DETTAGLI VALUTAZIONE RISPOSTE DI QUALIFICA (\*)**

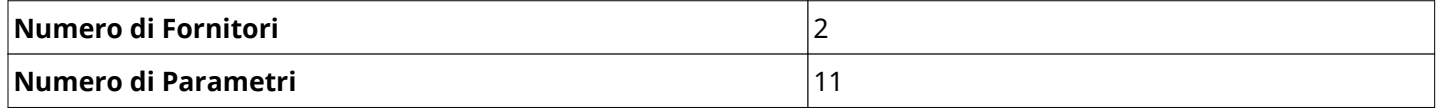

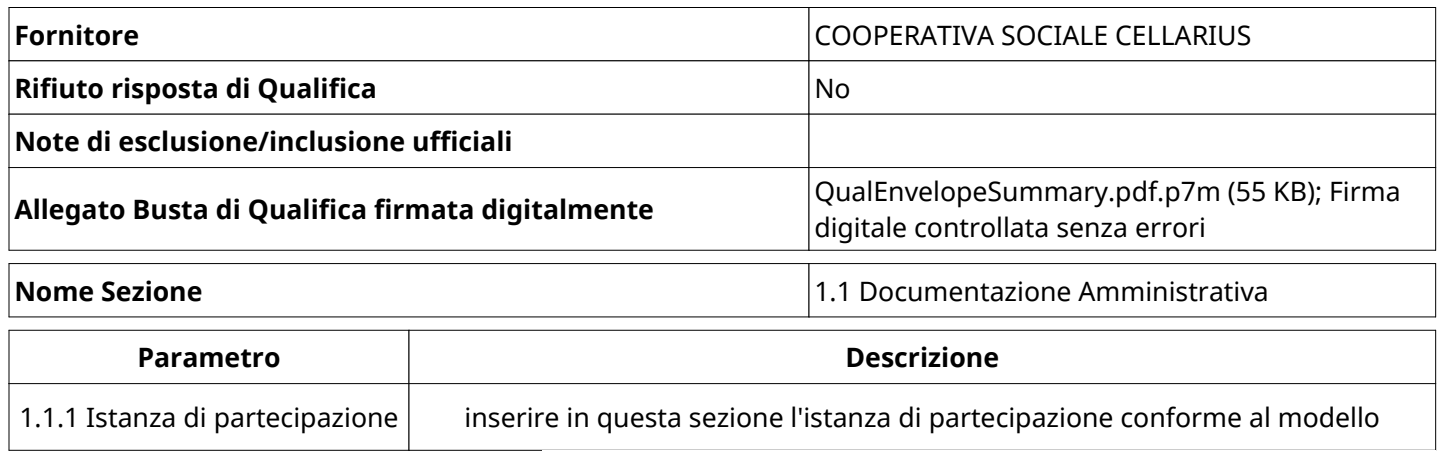

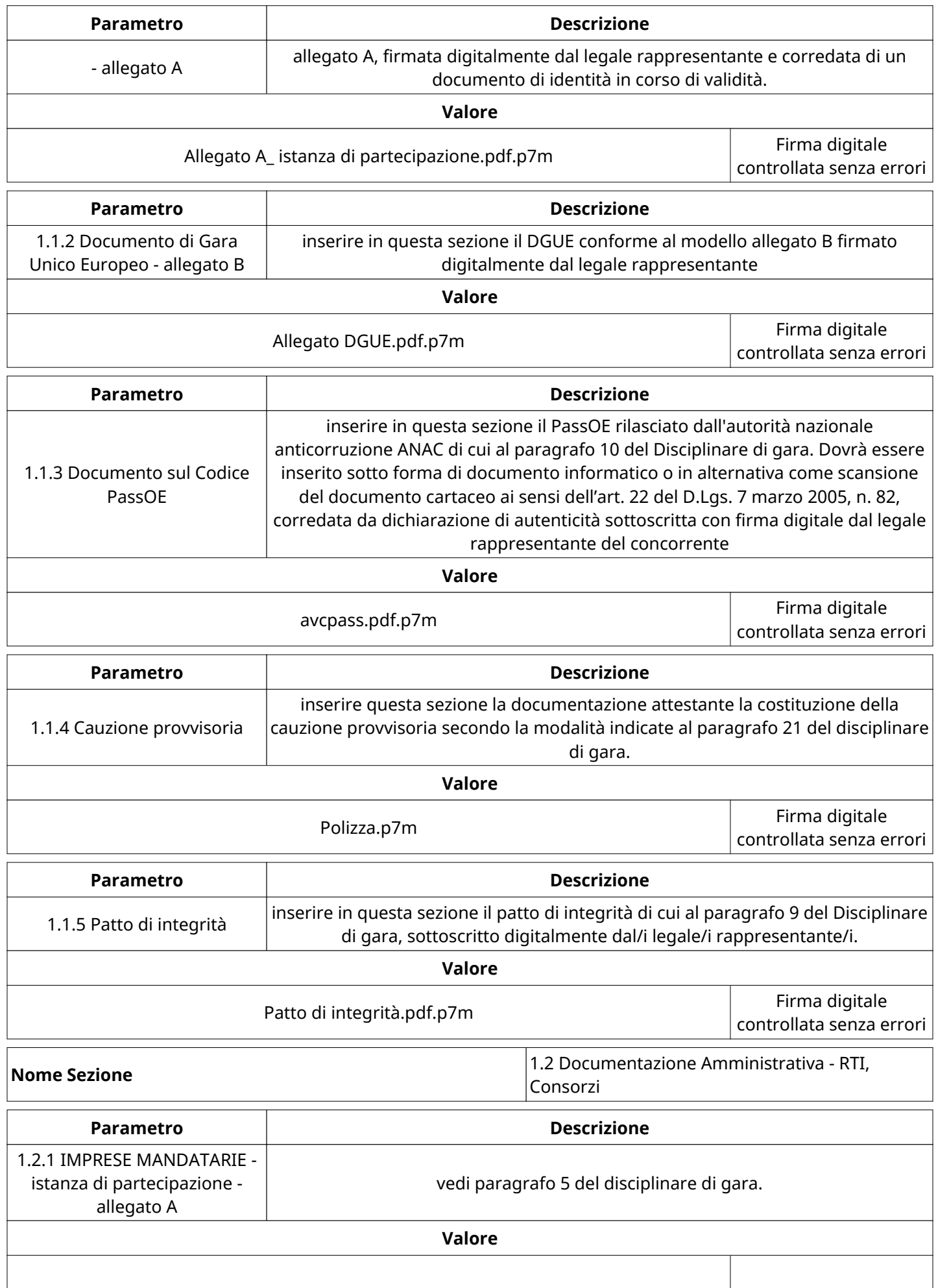

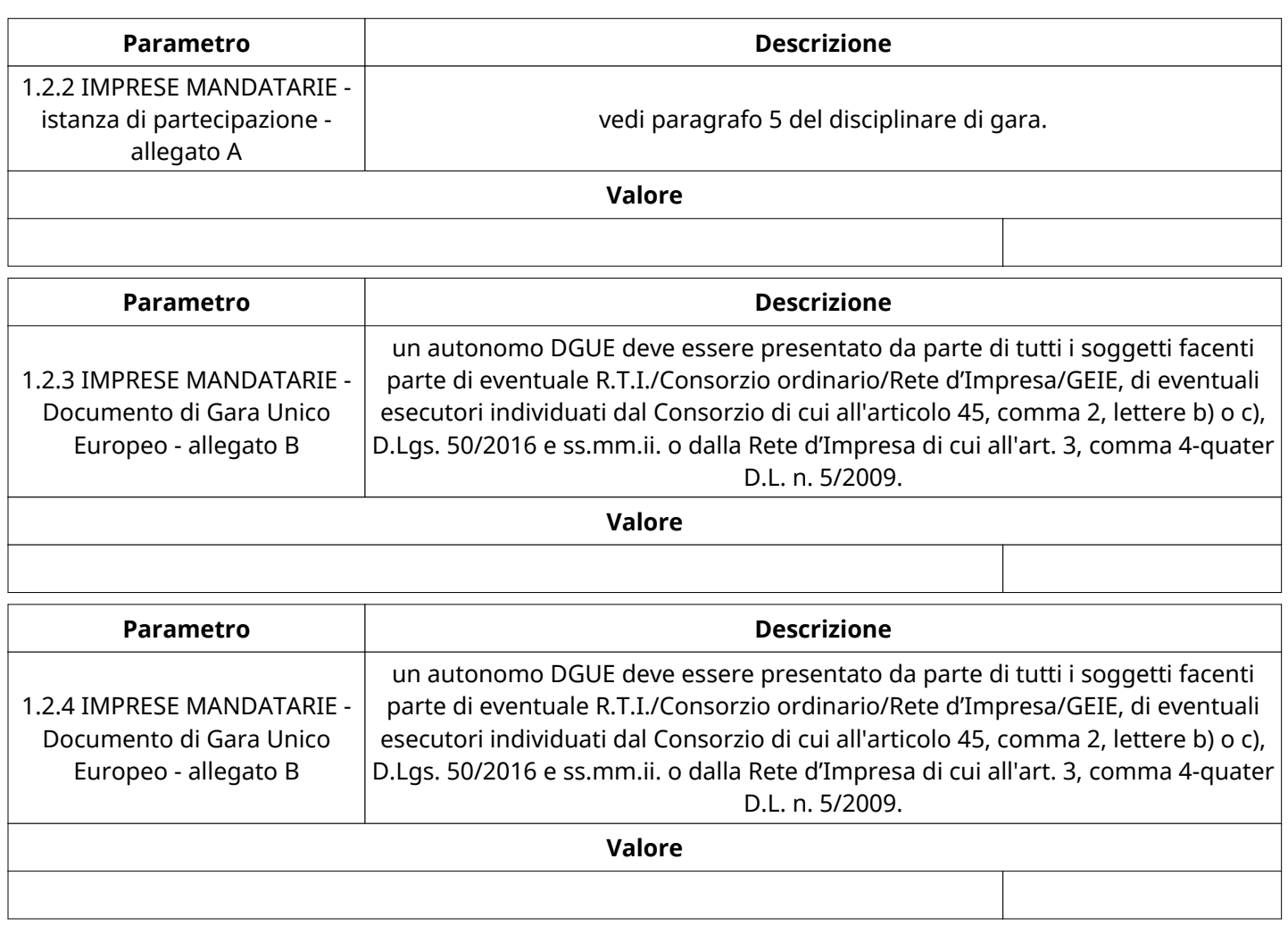

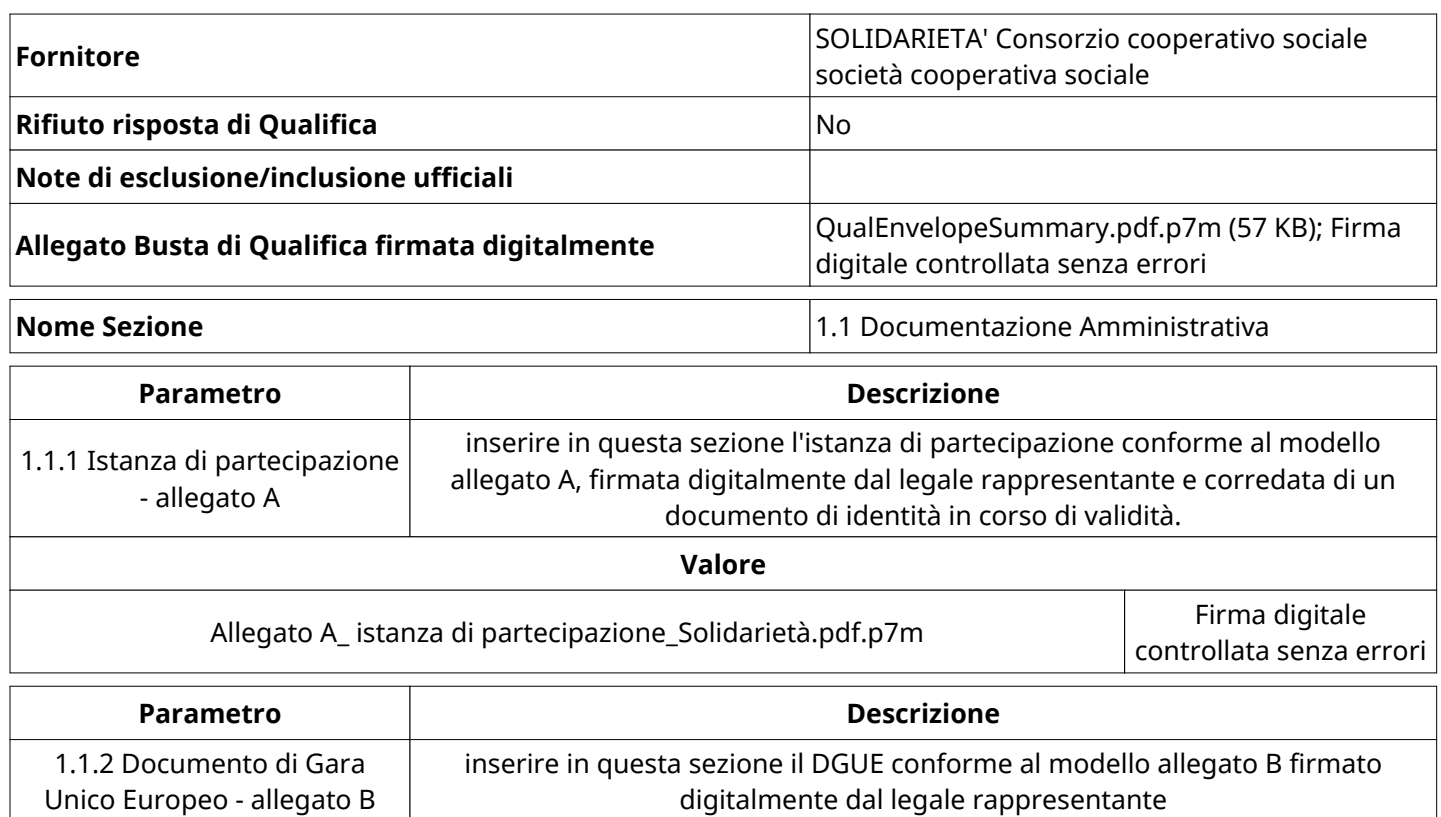

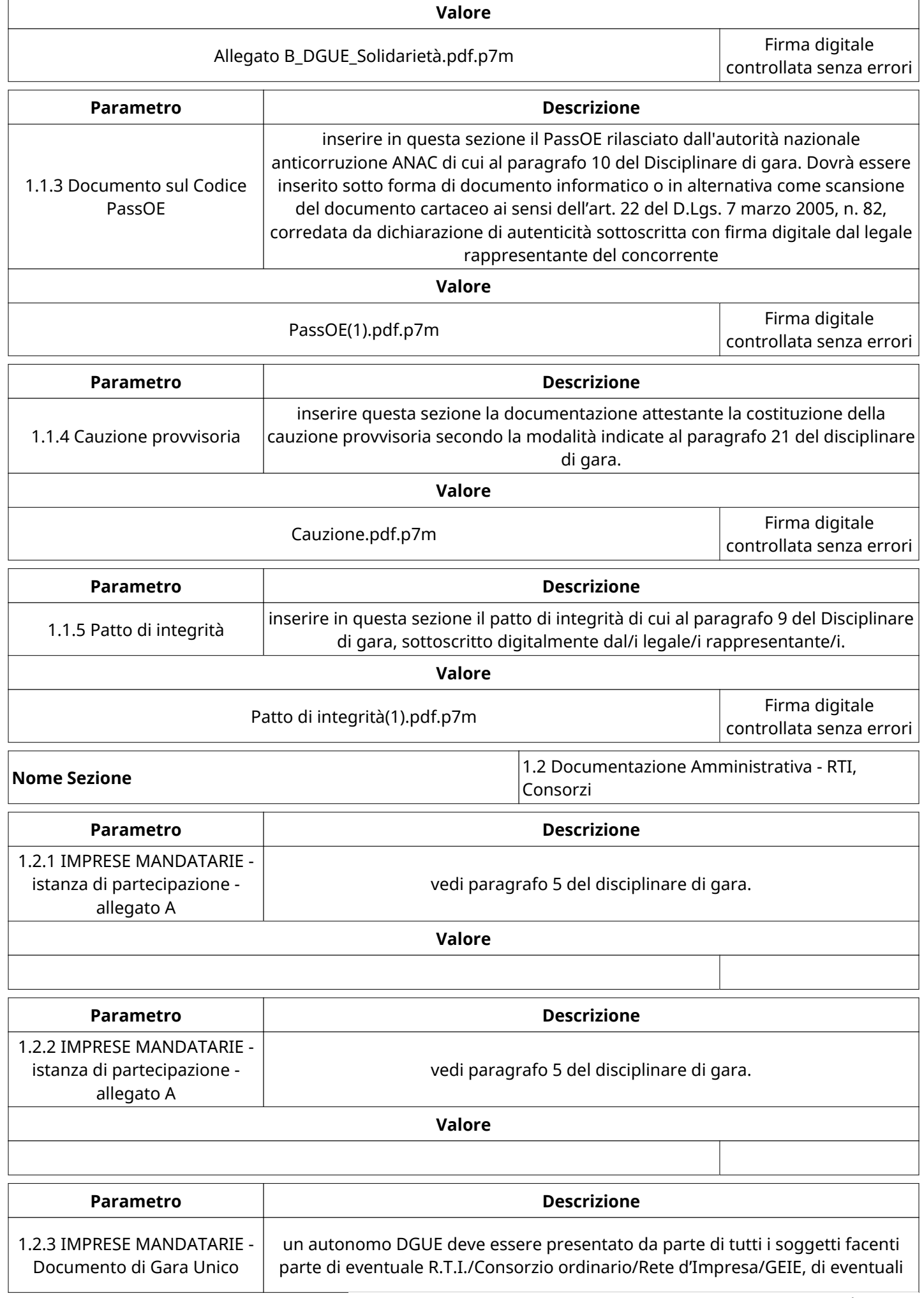

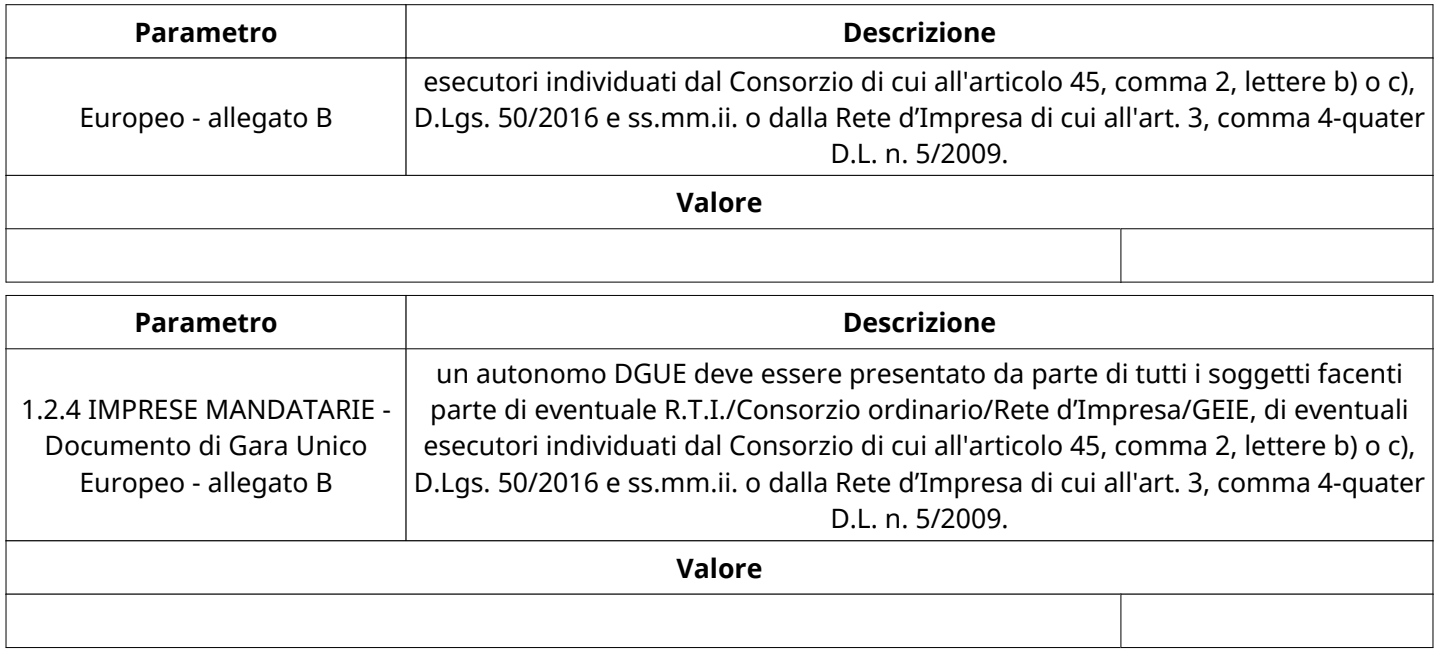

### **GRUPPO DI VALUTAZIONE DI QUALIFICA**

Non sono presenti elementi da mostrare.

### **ATTIVITA' GRUPPO DI VALUTAZIONE DI QUALIFICA (\*)**

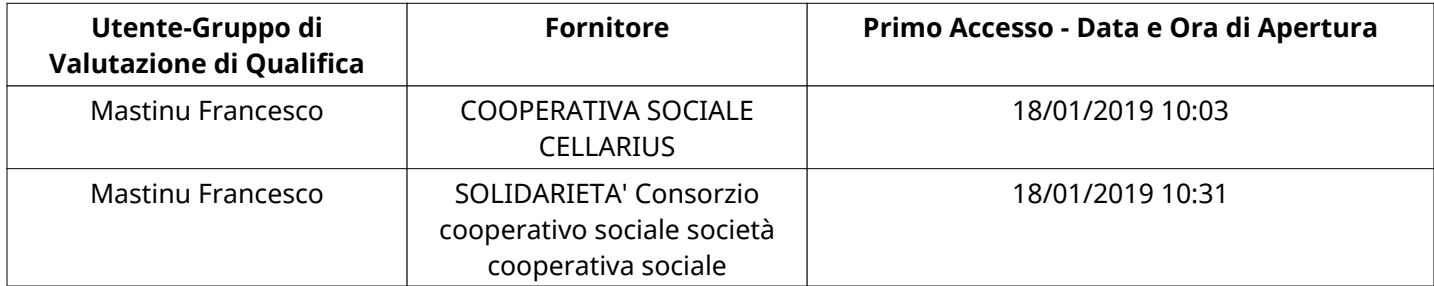

### **CONGELAMENTO VALUTAZIONE DI QUALIFICA**

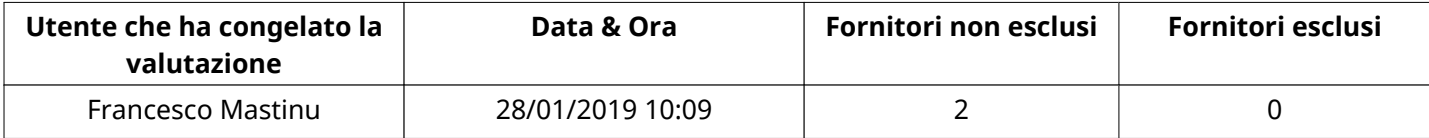

### **ESITO VALUTAZIONE DI QUALIFICA**

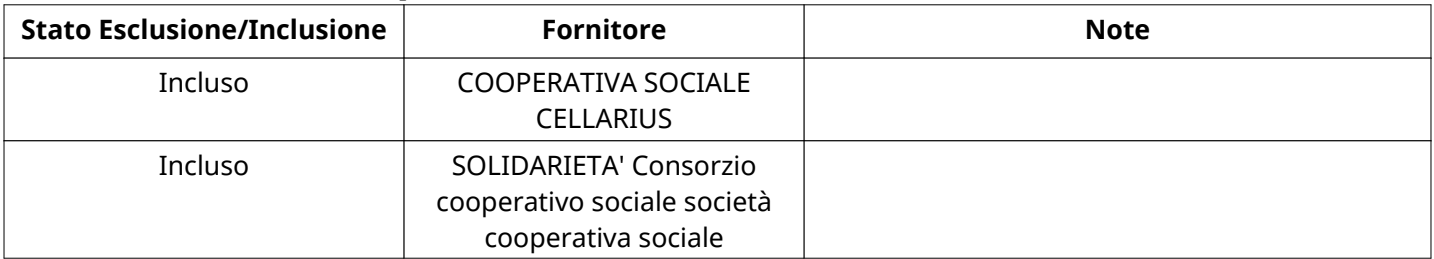

#### **TECNICA**

Quest'area riassume tutte le attività svolte dal Gruppo di Valutazione creato per valutare le risposte relative alla Busta Tecnica. L'attività svolta comporta la verifica delle risposte ammesse a questa fase, coerentemente con quanto richiesto dalla presente negoziazione e può concludersi con l'esclusione di alcuni fornitori a causa di requisiti mancanti o malinterpretati. In primo luogo sono riportate le informazioni relative alla configurazione del gruppo e le tempistiche con cui si sono svolte le attività. In seguito sono riportati i dati dell'area Tecnica

#### **TECNICA**

sottoposta a valutazione, eventuali commenti inseriti nel sistema e statistiche relative alle attività di ogni membro.

# **RISPOSTE TECNICHE DISPONIBILI PER LA VALUTAZIONE**

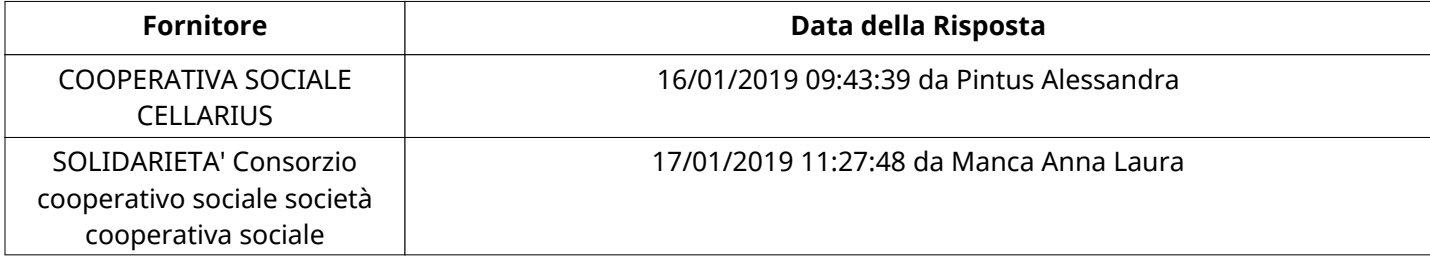

# **APERTURA BUSTA TECNICA**

Busta Tecnica Aperta 31/01/2019 15:17

Busta Tecnica Aperta da Francesco Mastinu

Commissione Apertura Buste

#### **BUSTA TECNICA**

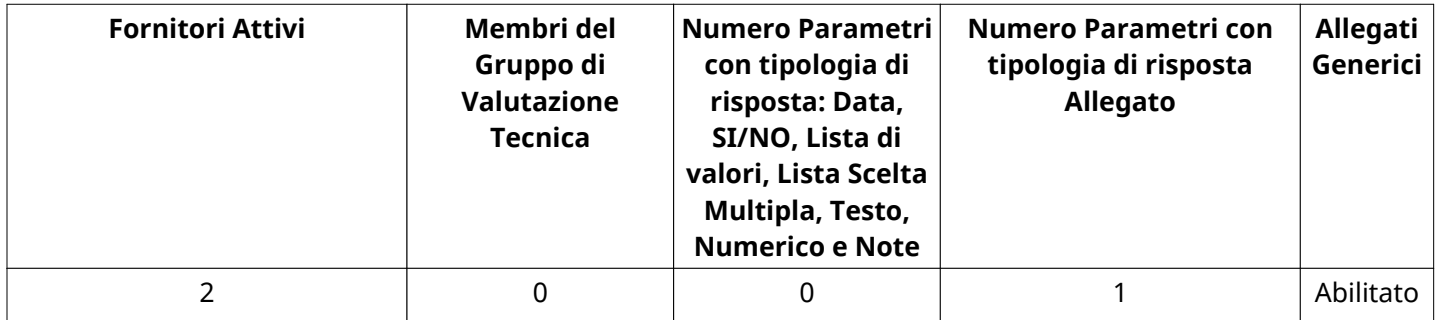

#### **DETTAGLI VALUTAZIONE RISPOSTE TECNICHE (\*)**

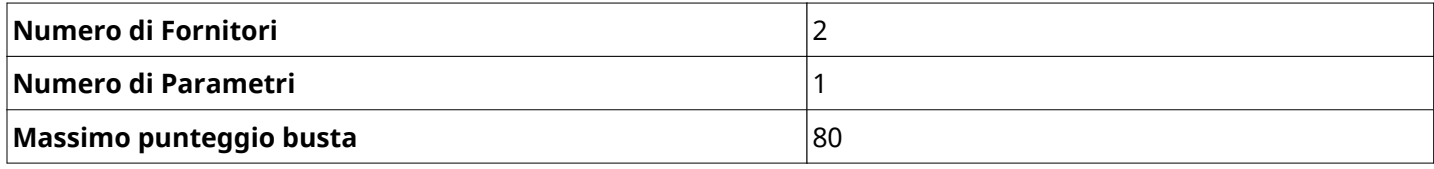

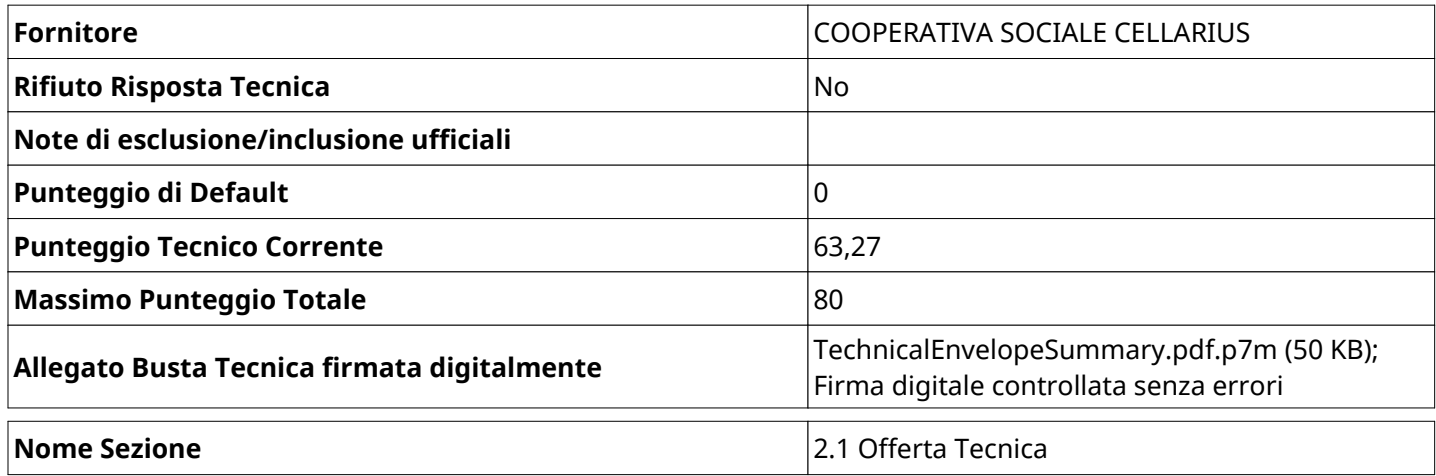

Verbale creato da: Area Verbale, il: 08/03/2019 12:46

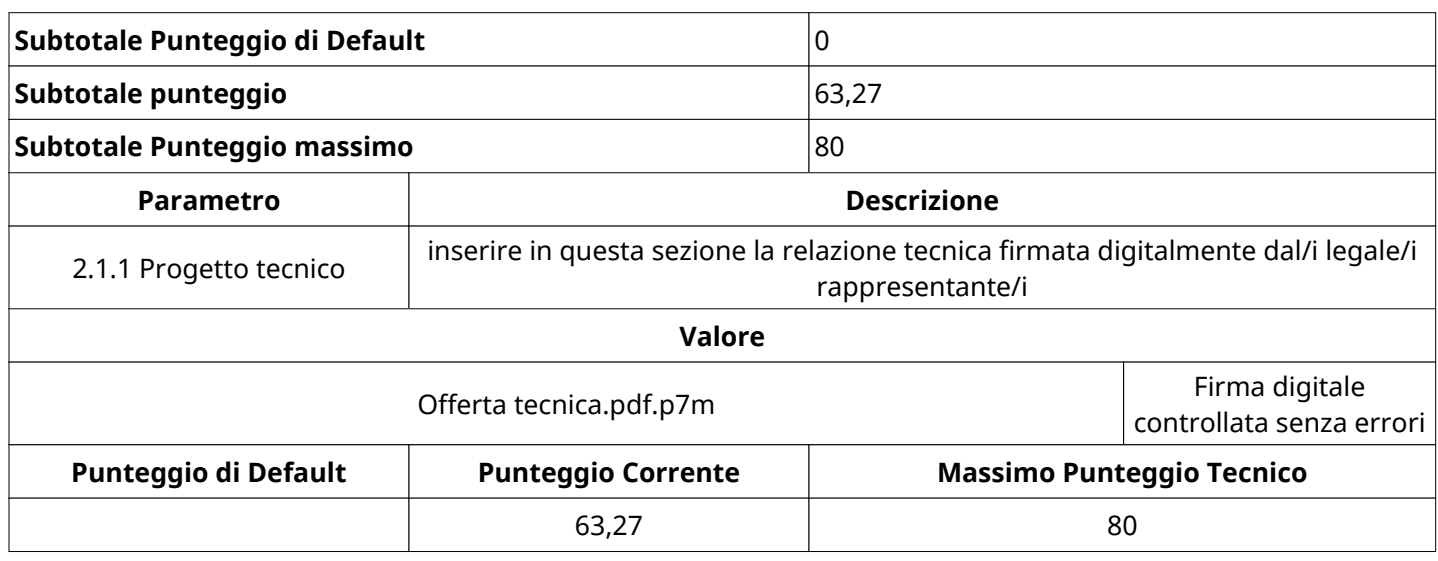

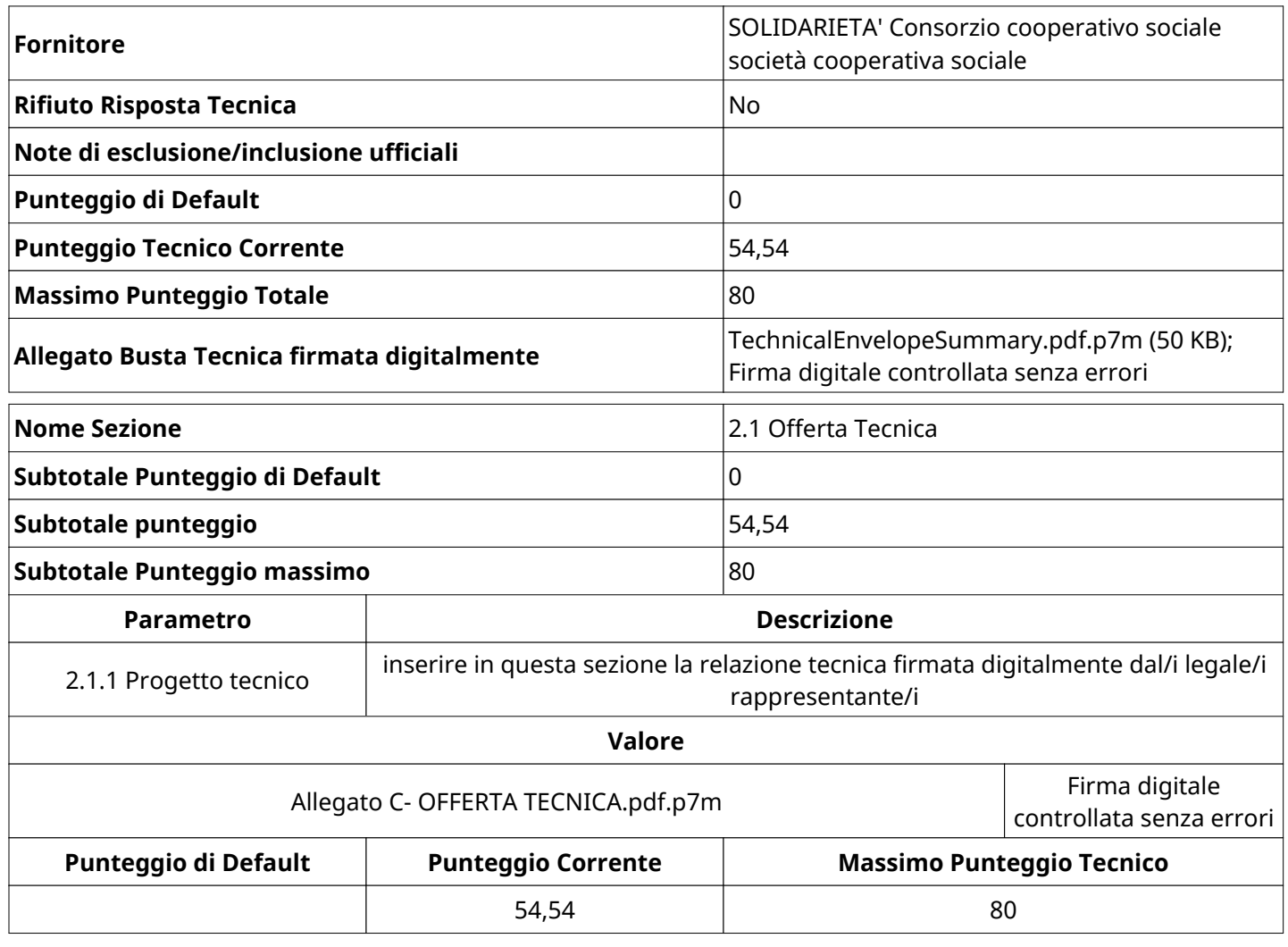

# **GRUPPO DI VALUTAZIONE TECNICA**

Non sono presenti elementi da mostrare.

## **ATTIVITA' GRUPPO DI VALUTAZIONE TECNICA (\*)**

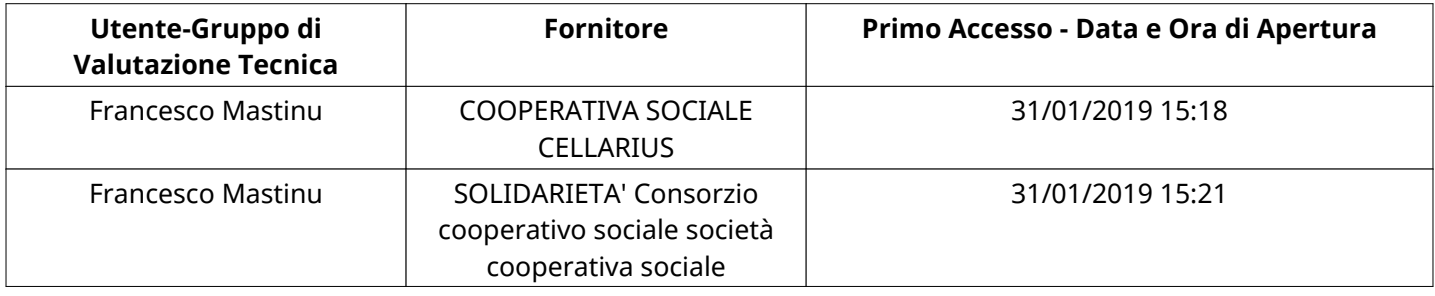

#### **CONGELAMENTO VALUTAZIONE TECNICA**

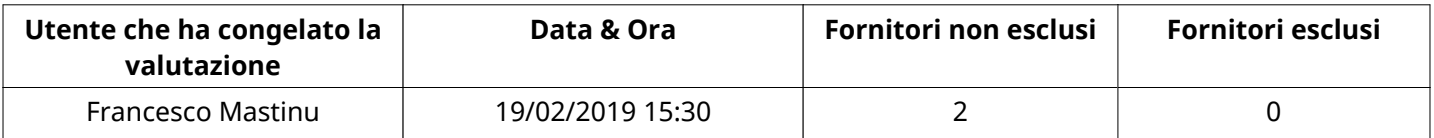

## **ESITO VALUTAZIONE TECNICA**

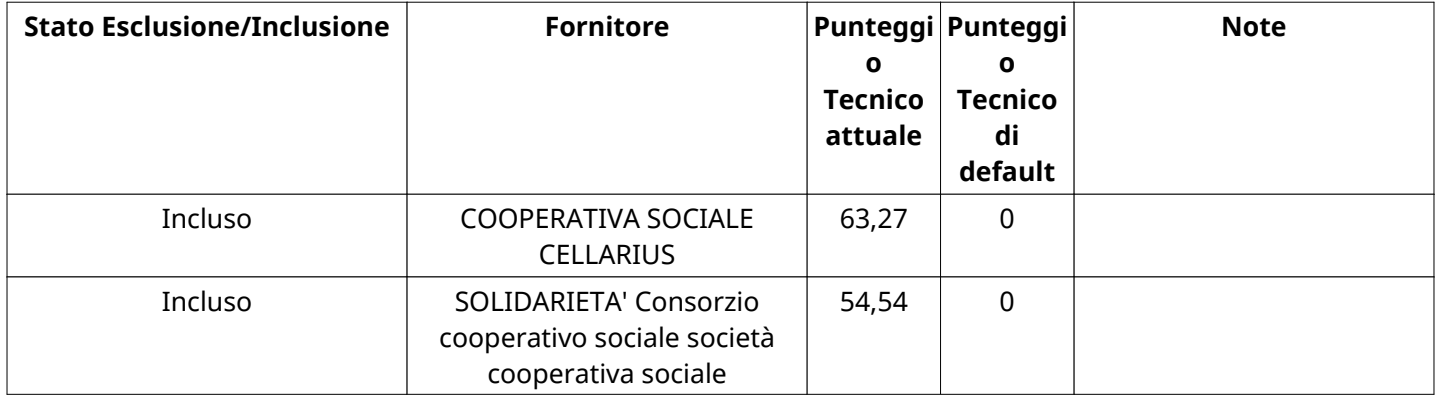

### **ECONOMICA**

Quest'area riassume tutte le attività svolte dal Gruppo di Valutazione creato per valutare le risposte relative alla Busta Economica. L'attività svolta comporta la verifica delle risposte ammesse a questa fase, coerentemente con quanto richiesto dalla presente negoziazione e può concludersi con l'esclusione di alcuni fornitori a causa di requisiti mancanti o malinterpretati. In primo luogo sono riportate le informazioni relative alla configurazione del gruppo e le tempistiche con cui si sono svolte le attività. In seguito sono riportati i dati dell'area Economica sottoposta a valutazione, eventuali commenti inseriti nel sistema ed le statistiche relative alle attività di ogni membro.

### **RISPOSTE ECONOMICHE DISPONIBILI PER LA VALUTAZIONE**

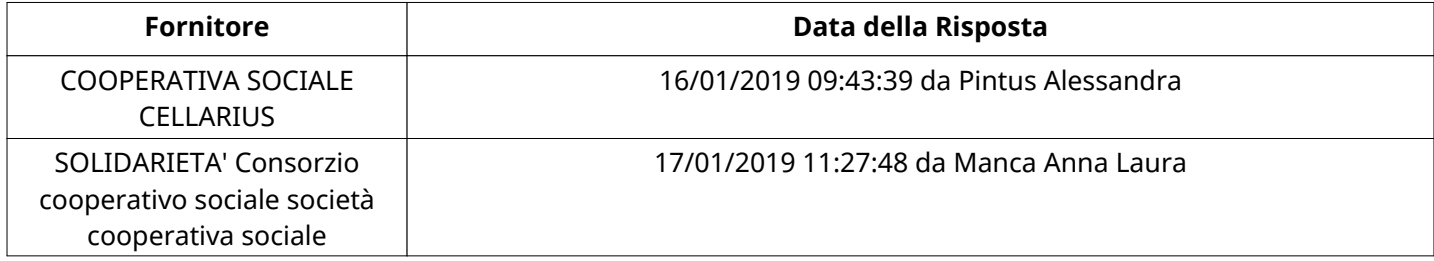

# **APERTURA BUSTA ECONOMICA**

Busta Economica Aperta 19/02/2019 15:30

Busta Economica Aperta da Francesco Mastinu

Commissione Apertura Buste

### **BUSTA ECONOMICA**

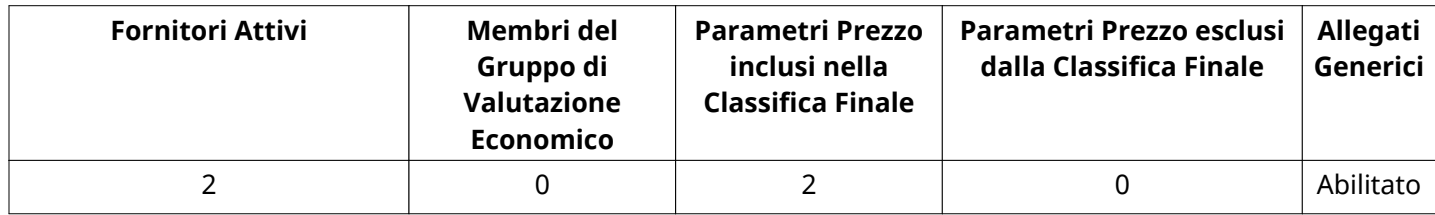

### **DETTAGLI VALUTAZIONE RISPOSTE ECONOMICHE (\*)**

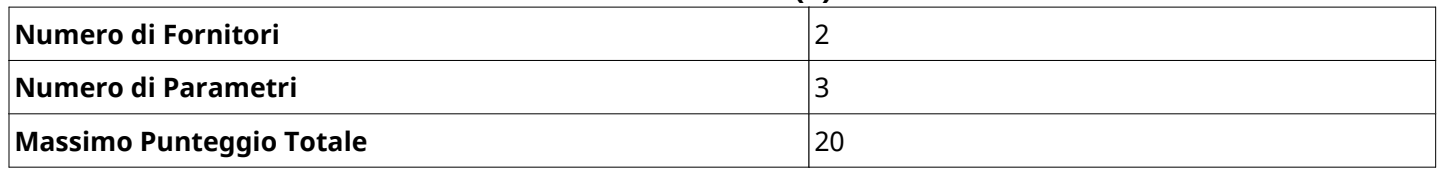

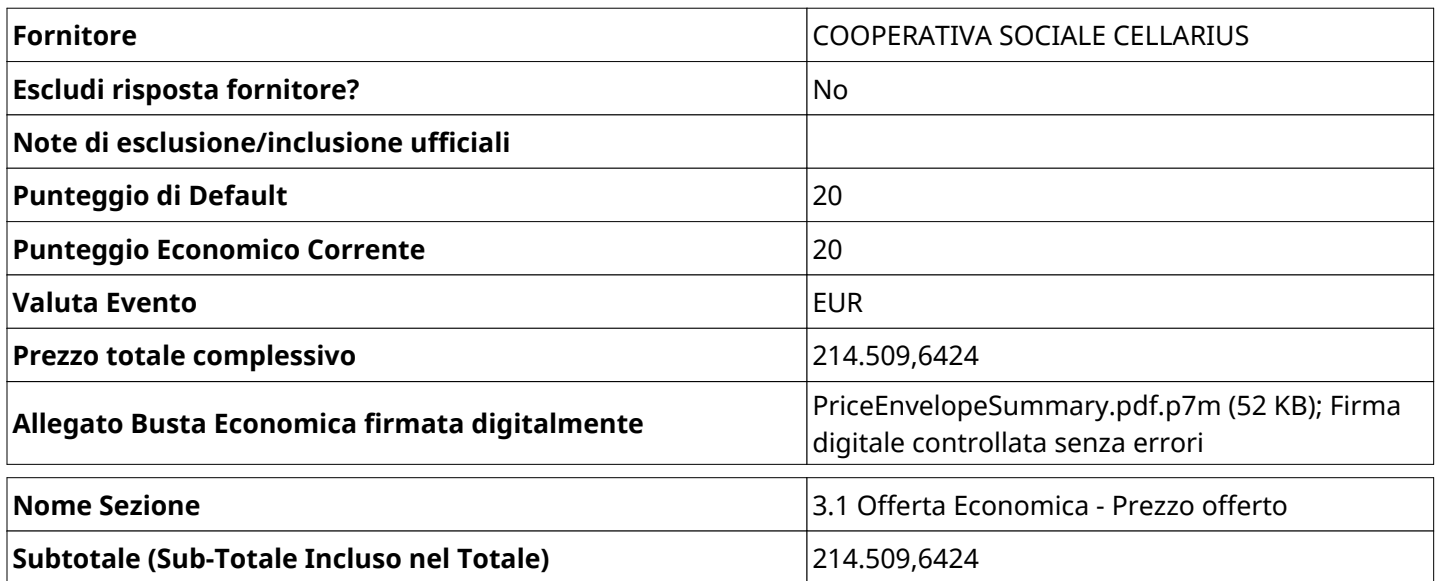

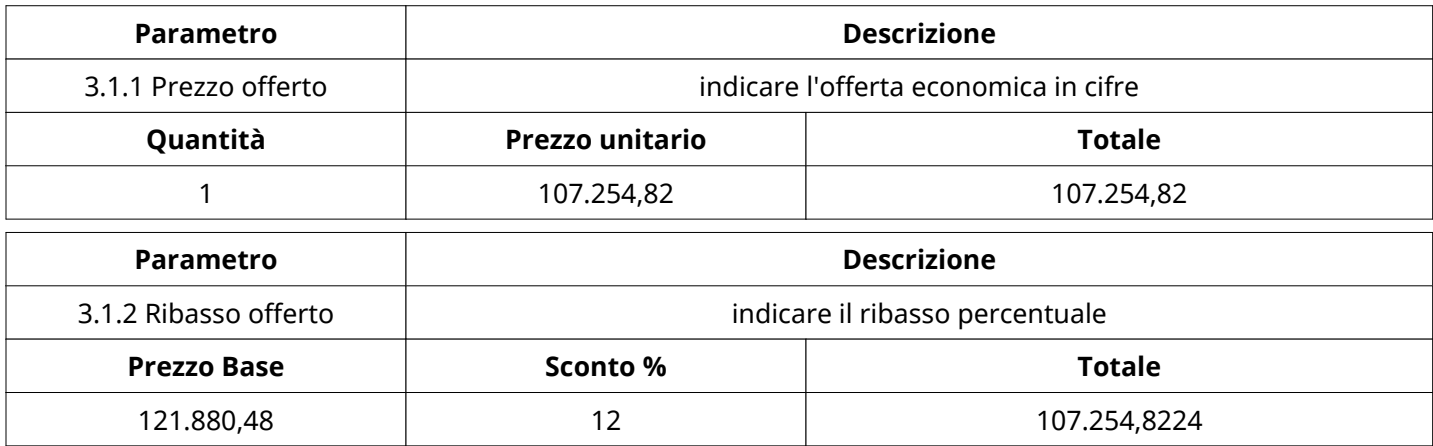

**Nome Sezione 1988** and **1999** and 1999 and 1999 and 1999 and 1999 and 1999 and 1999 and 1999 and 1999 and 1999 and 1999 and 1999 and 1999 and 1999 and 1999 and 1999 and 1999 and 1999 and 1999 and 1999 and 1999 and 1999

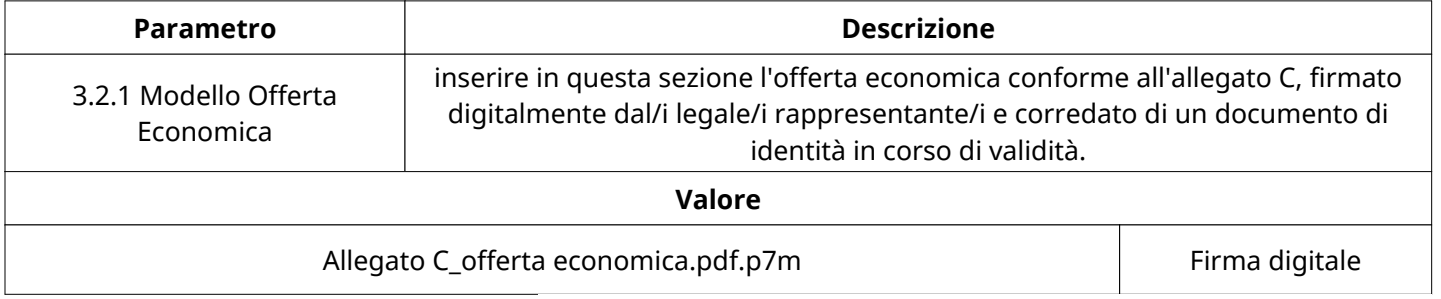

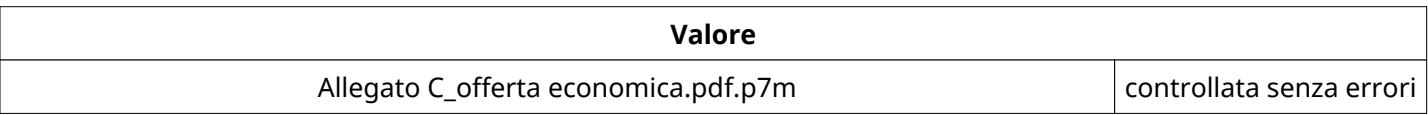

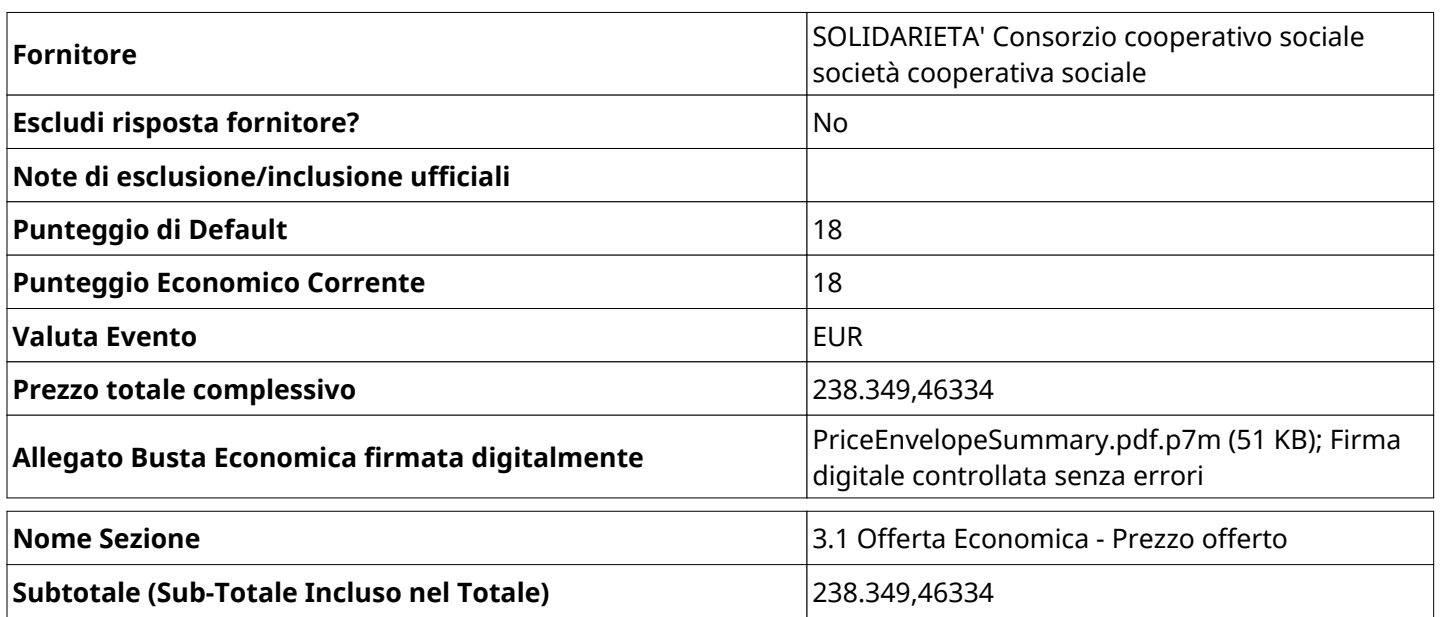

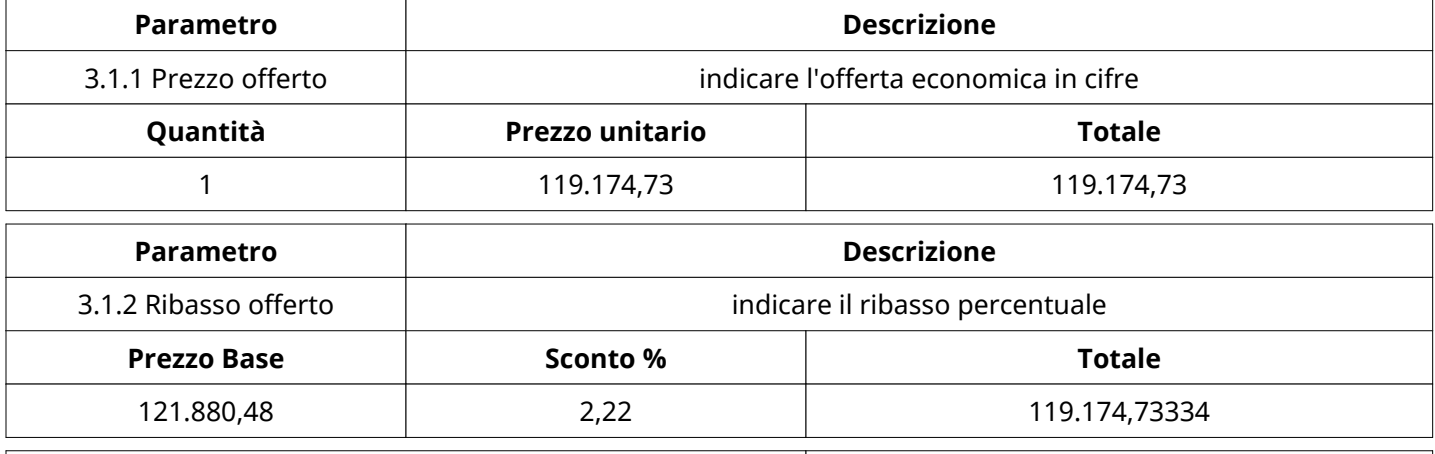

**Nome Sezione** 2008 and 2009 and 2008 and 3.2 Modello Offerta Economical

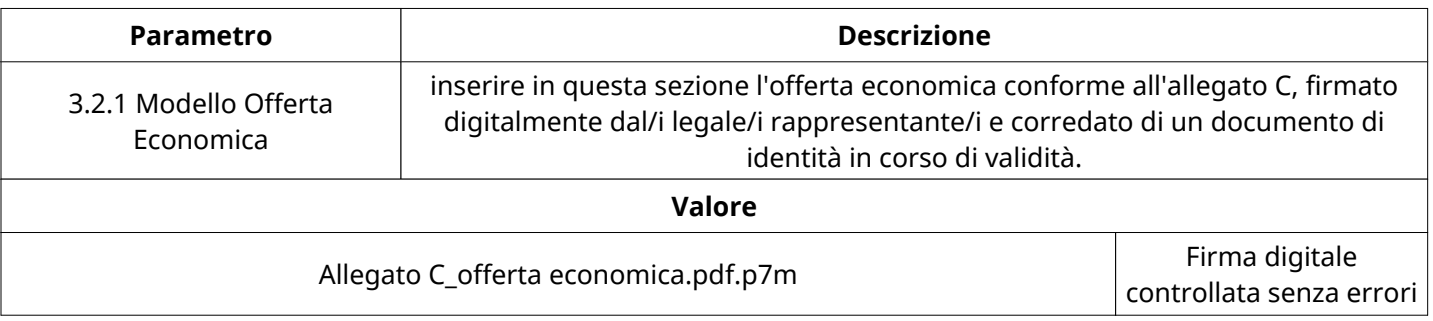

## **GRUPPO DI VALUTAZIONE ECONOMICA**

Non sono presenti elementi da mostrare.

# **ATTIVITA' GRUPPO DI VALUTAZIONE ECONOMICA (\*)**

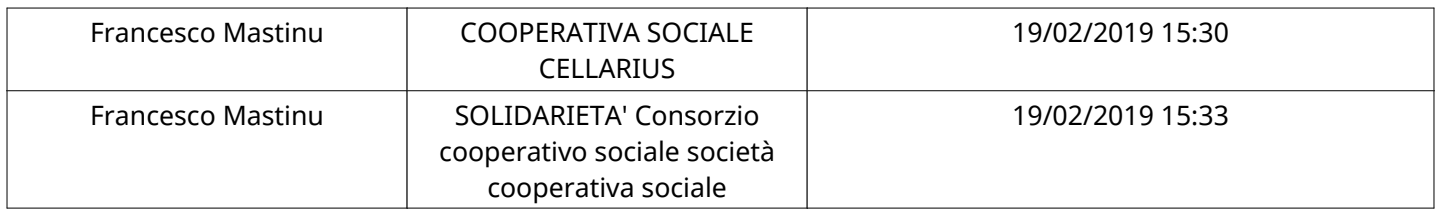

### **CONGELAMENTO VALUTAZIONE ECONOMICA**

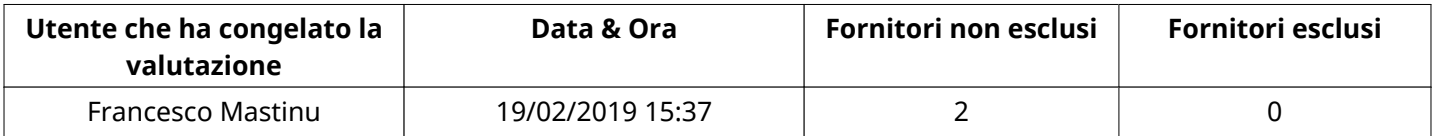

#### **ESITO VALUTAZIONE ECONOMICA**

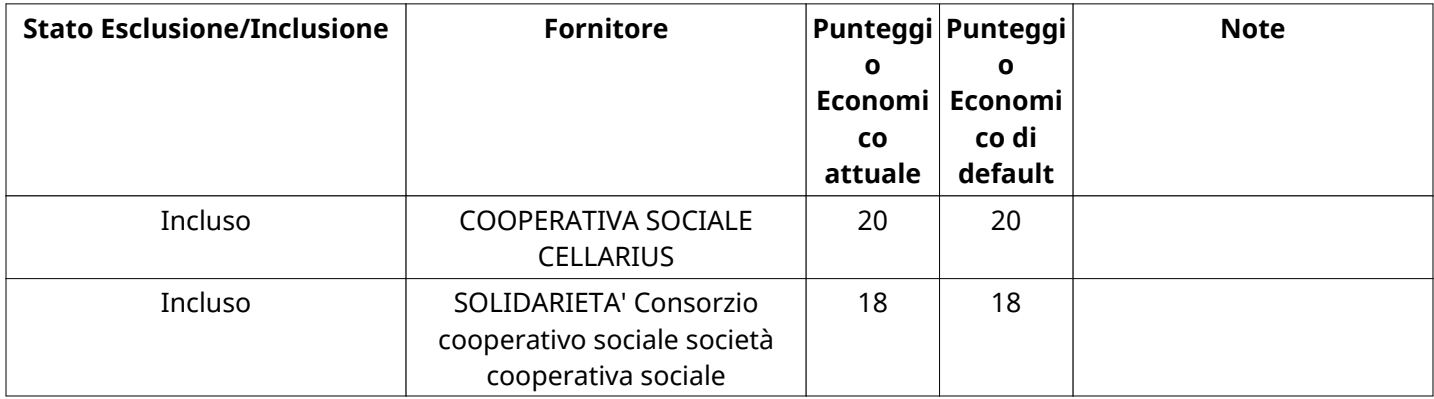

### **FINALIZZAZIONE RICHIESTA DI OFFERTA**

Quest'area sintetizza le decisioni finali di aggiudicazione e riporta eventuali commenti dagli utenti coinvolti.

# **RIFIUTO FORNITORE A LIVELLO LOTTO (\*)**

Non sono presenti elementi da mostrare.

### **COMMENTI DI AGGIUDICAZIONE**

Non sono presenti elementi da mostrare.

#### **PROCESSO DI FINALIZZAZIONE RDO**

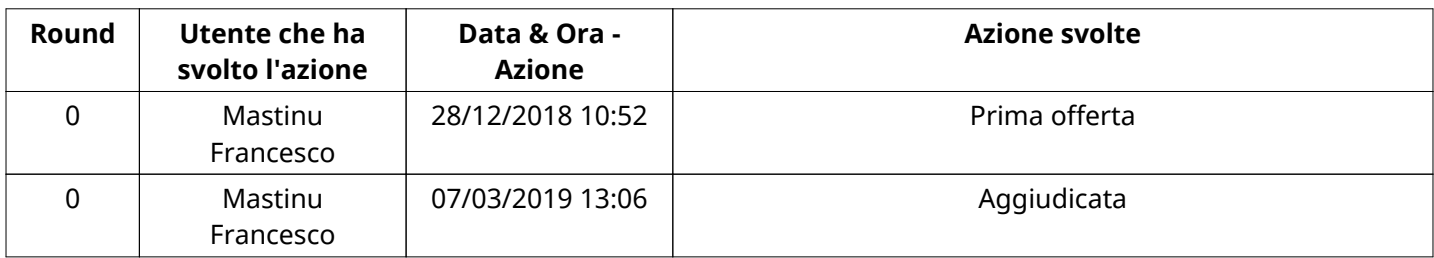

### **AGGIUDICAZIONE: Aggiudicata**

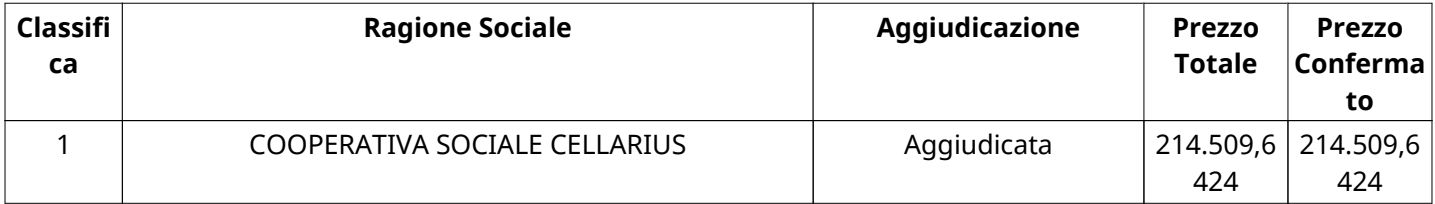

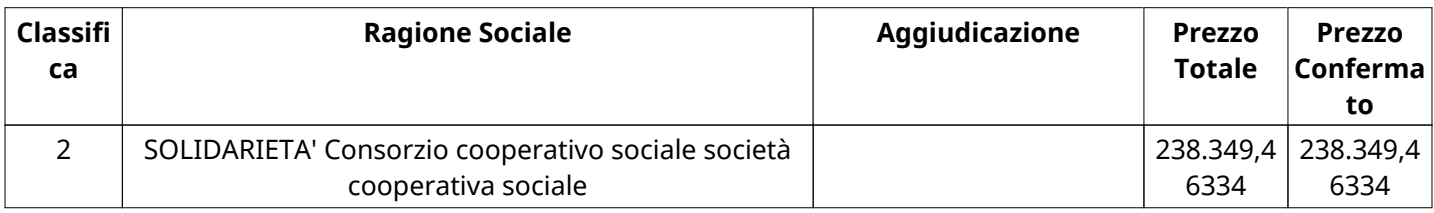

# **RDO ASSOCIATE**

Non sono presenti elementi da mostrare.

### **ASTE ASSOCIATE**

Non sono presenti elementi da mostrare.

### **CONTRATTI ASSOCIATI**

Non sono presenti elementi da mostrare.

# **STORICO DEGLI STATI**

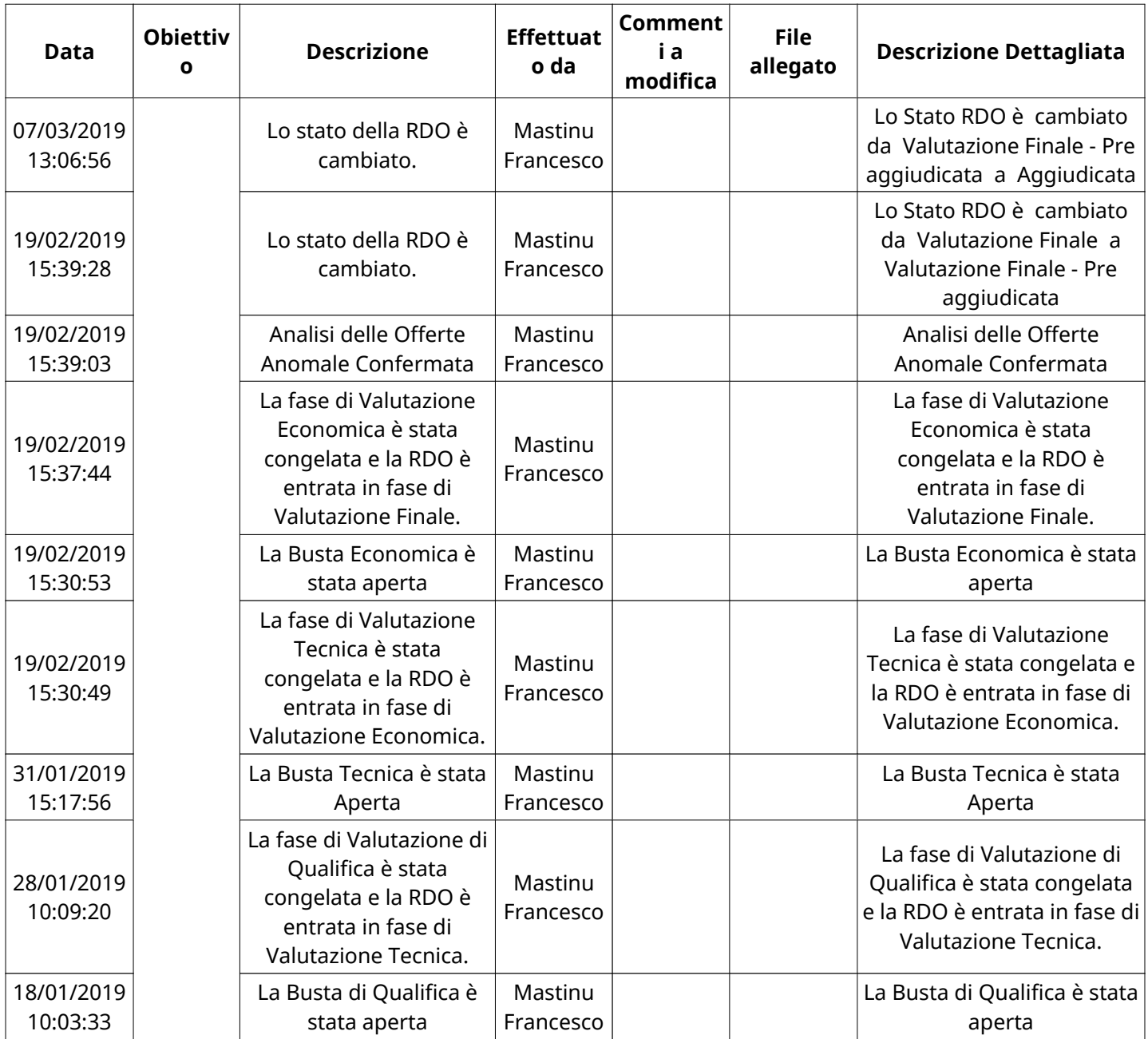

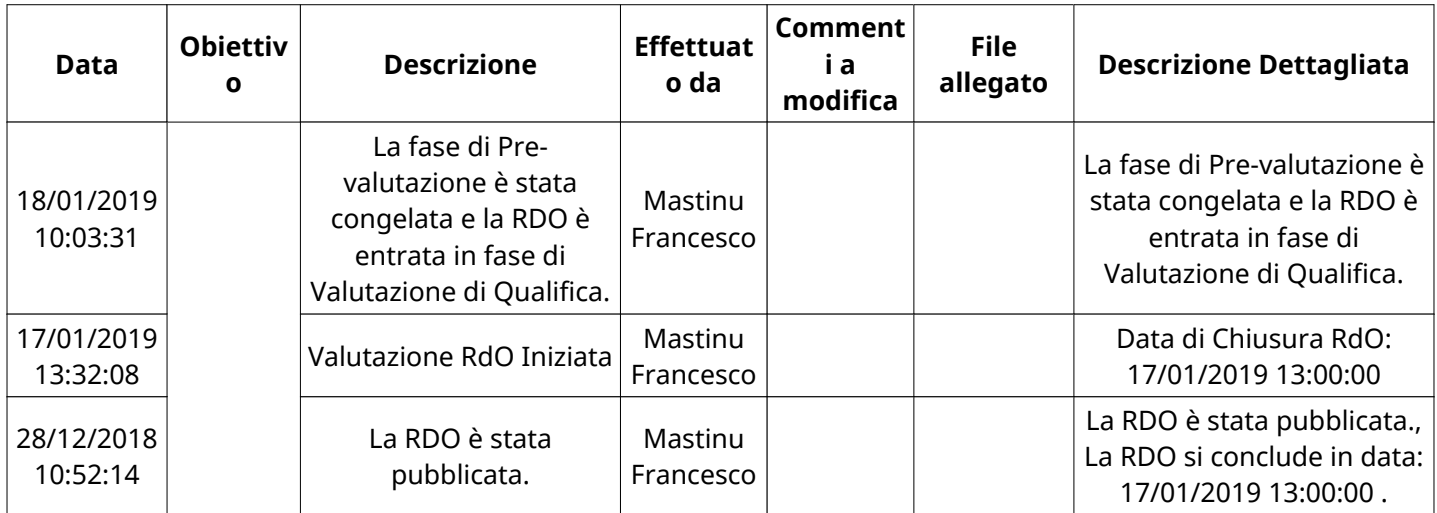

# **EMAIL INVIATE**

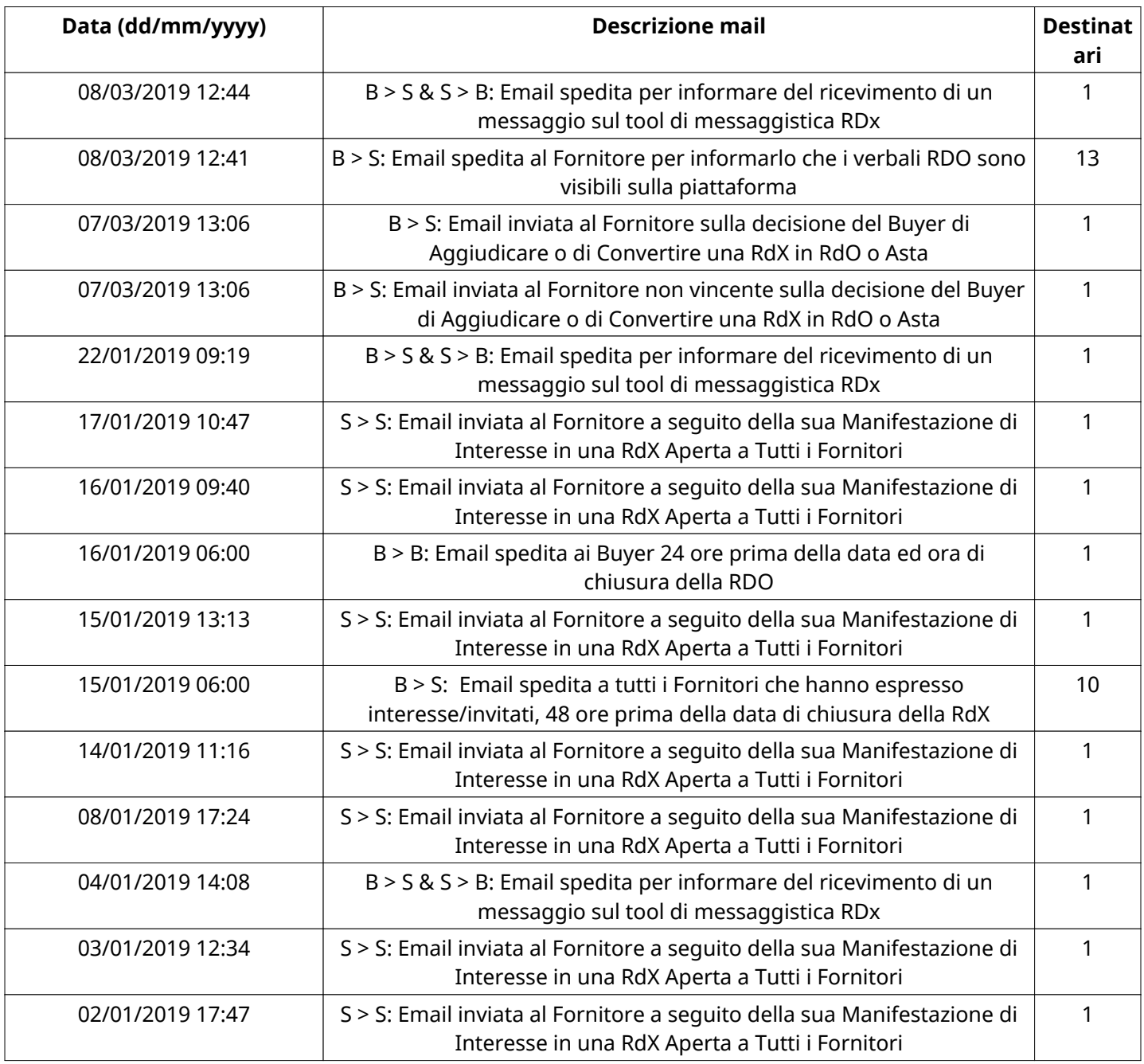

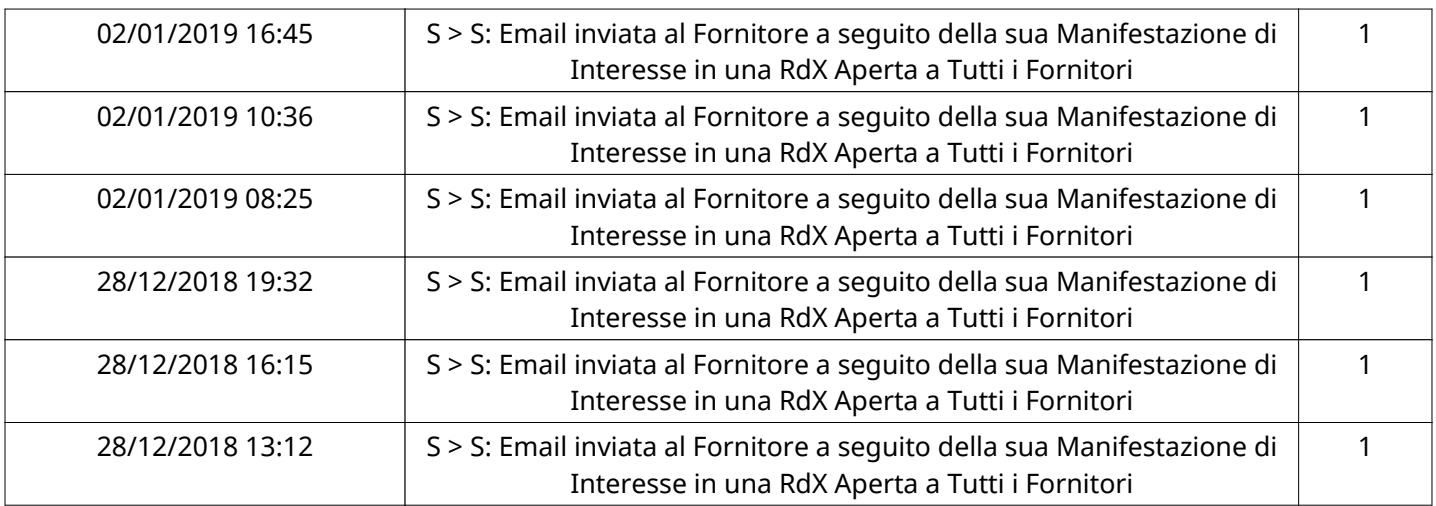

#### **(\*) Fornitori filtrati inseriti in questo verbale:**

1) COOPERATIVA SOCIALE CELLARIUS

2) SOLIDARIETA' Consorzio cooperativo sociale società cooperativa sociale